## **ShapeDesigner<sup>"</sup> MechaTools** Technologies

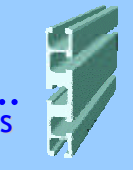

Software for Computing Geometric, structural Properties and Stresses of Composite Beams sections

**A Product of MechaTools Technologies, The Numerical Simulation in Engineering**

**ShapeDesigner** is an advanced general beam section calculator. **ShapeDesigner** calculates, the cross-sectional torsion and flexural structural properties, including torsion (J) and warping (Cw) constants, normal, warping and shear stresses. **ShapeDesigner** is a useful tool for structural engineers, design or analysis of steel, aluminum, and polymeric or composite materials sections, '*these properties are absolutely necessary for the design in static, free vibrations, dynamic and buckling analysis.*

**ShapeDesigner** calculates the stresses distribution including normal stresses, warping and shear stresses, also the equivalent Von-Mise stresses, principals stresses and residual stresses are given.

## • **Warping and Torsion Properties**

Shape Designer makes no assumptions or restrictions on the calculation of shear and torsion properties. Shape designer use an advanced and efficiently finite element approach to calculate these constants, for more complicate properties see user's manual. For more information, see our web site.

### • **Viewing Properties**

When you draw a shape and specify its material properties, as each change is made the sectional properties are automatically recalculated.

## • **Mass moment of inertia and Axi-Symmetric bodies**

With shape designer you can also perform calculation of mass moment of inertia for non-homogenous, extruded solid and axisymmetric bodies. Geometric properties computed by shape designer are: Area, volume, center of gravity and mass moment of inertia about x-axis and y-axis (polar mass).

### • **Shape Optimization**

Optimization, give you many possibilities, the principal one is, that you can get one shape or more, by giving some constraints. Constraints can be applied to all the parameters and properties of the shape, to applied constrain to a parameter (ex. *Area*), you must input the upper and lower values

### • **Axial Stress Distribution (Bending moment effects)**

You can get the stress distribution, you just move a mouse over the section and select the position of the axis that you want see the stress distribution. The axis moves also dynamically. This is applicable for the original and transformed composite sections.

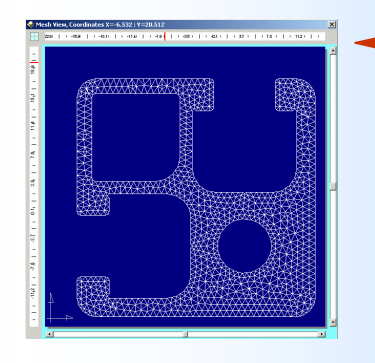

**Visualization of the stress distribution:**  *Axial, shearing and warping stresses and more...*

**Finite element Mesh of the section:** *for advanced torsion, warping and stress analysis.*

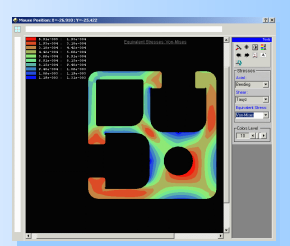

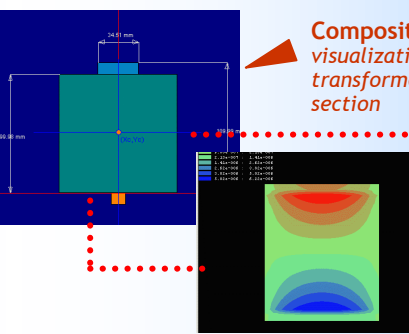

**Composite section**  *visualization of the transformed composite* 

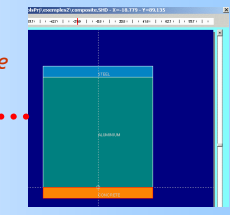

**General and Standards Geometric Shapes:** *For fast sketching a predefined and parametric shapes with custom dimensions*

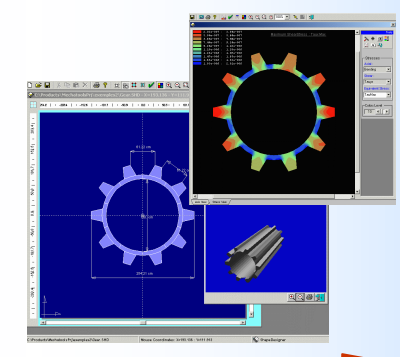

**Visualization of the 3D extruded section:** *Box-girder bridge cross section, and visualization of the stresses*

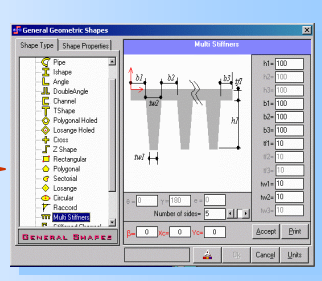

**Stresses Distribution:**  *Calculation of the geometric properties of gear shaft section, used in the systems with rotors in mechanics*

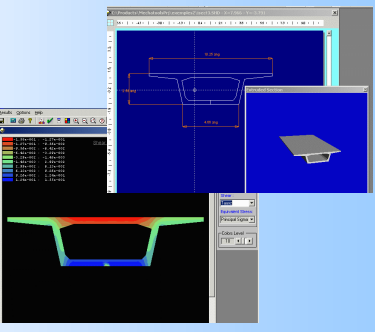

## **MechaTools** Technologies

Numerical Simulation & Finite element in Engineering © MechaTools Technologies Inc

MechaTools Technologies**,** 3030 Louvigny Sainte-Foy Québec, G1W 1B1 Canada. **www.mechatools.com** - sales : sales@mechatools.com

Phone : **(418) 651.3689** - Fax: **(418) 651.6456**

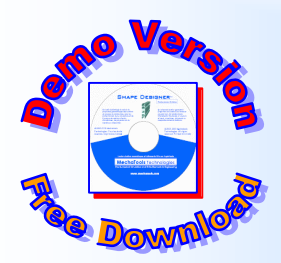

# **ShapeDesigner**

## **MechaTools** Technologies

*ShapeDesigner is an Engineering Value Added. It is a complementary and essential design tool for all the users of structural and finite elements software*

## *Key Program Features*

- Selection of materials and properties from a library
- Multi-criterion Optimization for standards sections
- Advanced Integrated CAD for sketching and drawing
- Pan, rotate and zoom using the mouse or keyboard
- Copy, paste and delete commands
- Integrated automatic 2D mesh generator
- Library of commonly used complex and standards sections
- DXF import-export
- Isocolor representation of the stresses
- Stresses results are Normal, warping, shear, Von-Mises stresses, and principal stresses.
- Professional output results
- Integrated units converter
- Adding dimensions and notes
- Locate the plastic neutral axes of a composite section
- View the transformed composite section with stress distributions
- Residual stress state representation
- Elastic-plastic bending analysis
- Detailed user's manual with practical examples and references.

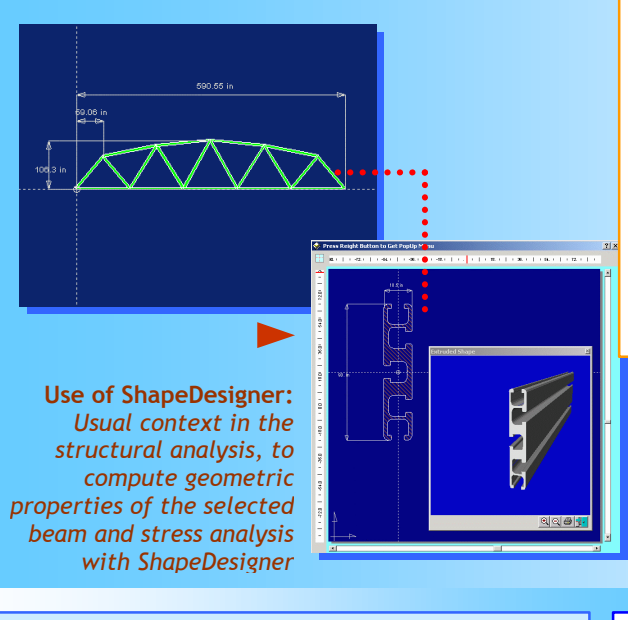

## **System Requirements**

- 100 MHz Pentium® class or higher processor
- Microsoft® Windows® 9x/NT®/2000/XP
- 32 MB (64 MB recommended)
- 20 Mo of available hard disc space
- CD-ROM drive and mouse

## *The geometric and structural calculated properties:*

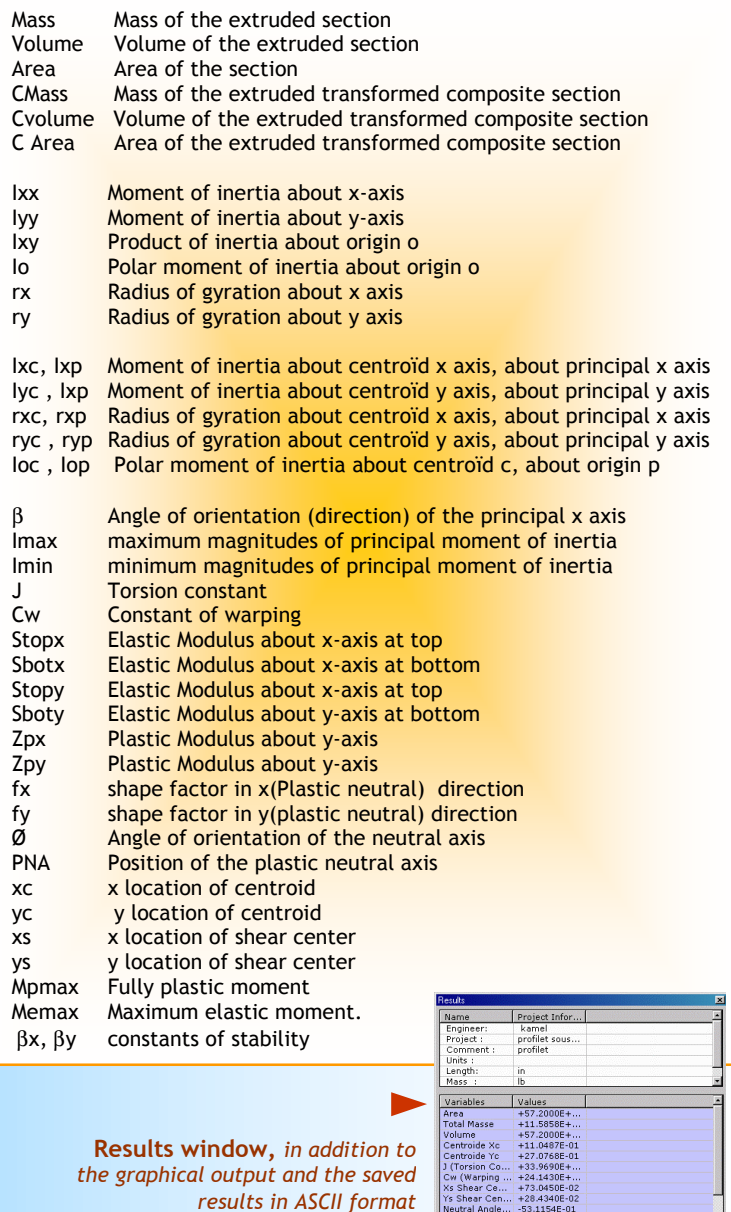

MechaTools Technologies**,** 3030 Louvigny Sainte-Foy Québec, G1W 1B1 Canada. **www.mechatools.com** - Sales : sales@mechatools.com

 Phone : **(418) 651.3689** Fax : **(418) 651.6456**  © MechaTools Technologies Inc

Export to Excel Egit  $\left| \begin{array}{ccc} \text{Egk} & \text{Pint} \end{array} \right|$